<span id="page-0-0"></span>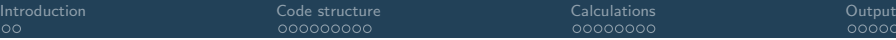

Octopus: structure of the code

Martin Lüders

### Octopus Advanced Course 2023, MPSD Hamburg

 $000$ 

<span id="page-1-0"></span>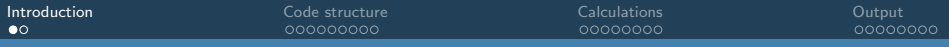

# **Overview**

- General structure of the code
- **Structure of a calculation: GS and TD**
- Real-space representation: and mesh functions and operators
- Multisystems: systems and interactions
- **Time propagation**

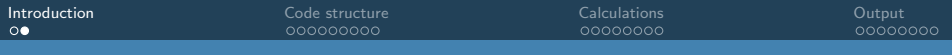

# **Introduction**

Code refactoring:

- big changes to the code, while keeping the code functional
- half-way into the processes
- not everything is where is should be e.g. electrons and ions not yet fully in the multisystem framework

This talk: Representation strongly simplified

# <span id="page-3-0"></span>The global structure

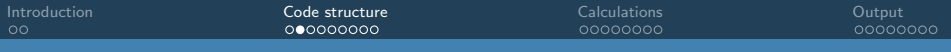

# General code structure

Code is modular. We have components for:

- $\bullet$  I/O: reading and writing data
- messages: writing information, warnings and error messages
- parallelism
- profiler
- input parser
- $e$  etc.
- Most components have some associated data structures
- Most components have  $\ast$  init() and  $\ast$  end() routines.
	- $\bullet *$  init.():
		- **·** initialize data structures
		- read related input variables
	- $\bullet *$  end():
		- clean up: release memory
- Slowly transitioning to proper classes.

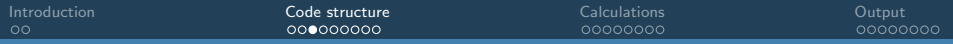

### General code structure

#### Example: the main routine:

```
program main
  [...]
  ! start code components
  call global_init () \qquad \qquad ! initialize the mpi, clocks, etc.<br>
call parser init () \qquad \qquad ! initialize the input parser
  call parser_init () \qquad \qquad ! initialize the input parser<br>
call messages init () \qquad \qquad ! initialize the message syst
  call messages_init () ! initialize the message system
  call walltimer_init () ! initialize the timer module
  call io_init () \qquad \qquad ! initialize the I/O subsystem<br>
call calc_mode_par_init () \qquad \qquad ! initialize parallelization s
  call calc_mode_par_init () ! initialize parallelization strategy
                                                      ! initialize and start the profiling system
  call run (global_namespace, inp_calc_mode) ! pass control to the 'actual code' running
  ! stop code components
  call profiling end ( global namespace )
  call calc mode par end ()
  call io_end ()
  call walltimer_end ()
  call messages_end ()
  call parser end ()
  call global_end ()
```
end program

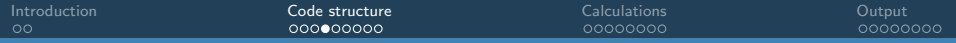

### What you find in the package:

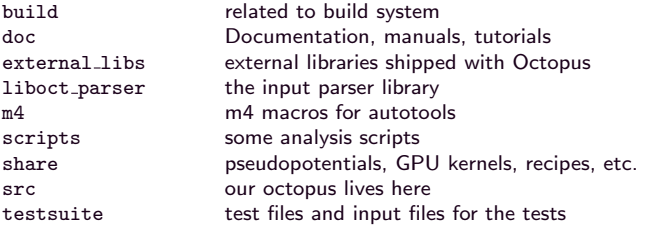

...

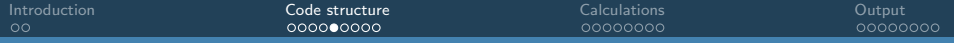

### Content of src/:

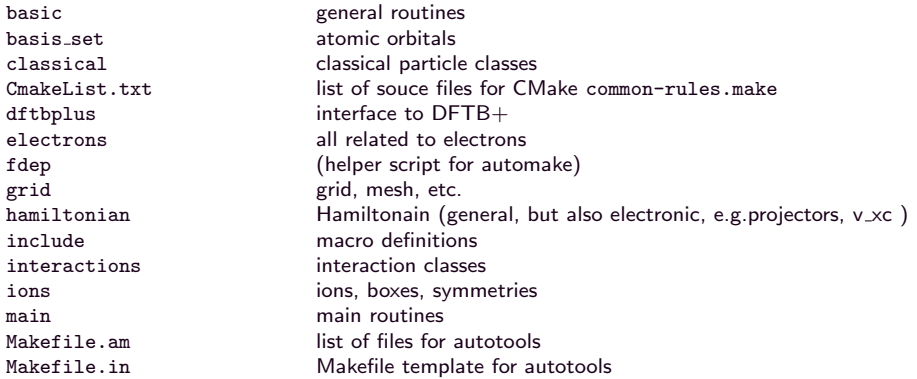

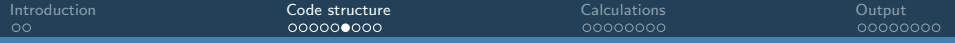

### Content of src/:

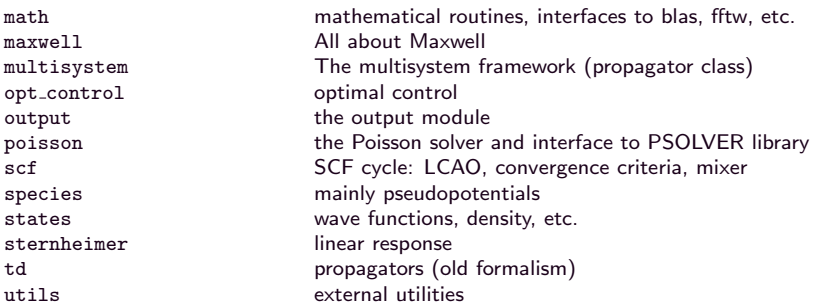

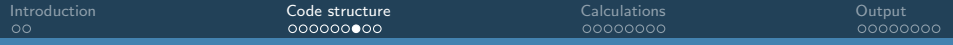

Files in the src/main/ folder:

casida.F90 casida\_inc.F90 geom\_opt.F90 ground\_state.F90 invert\_ks.F90 main.F90 phonons\_fd.F90 pulpo.F90 run.F90 static\_pol.F90 system\_factory.F90 test.F90 time\_dependent.F90

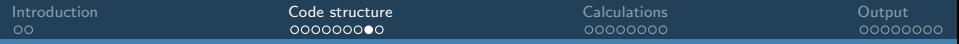

### General code structure

### Common objects

- gr The object containing the grid mesh The object containing the grid or mesh
- space Description of the periodicity and dimensionality
	- st The states (i.e. wave functions for electrons)
	- hm The Hamiltonian
	- scf An object containing information about the SCF cycle
		- td An object containing information about time-dependent runs

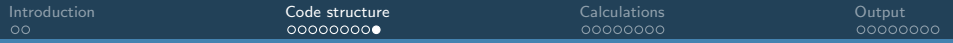

# Finding your way: Doxygen

### **•** Search for:

- files
- Modules
- classes

### **o** Information on:

- general comments (if provided)
- class members
- **·** inheritance
- function arguments
- source listing (not working for \*\_inc.F90)

<span id="page-12-0"></span>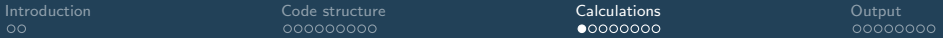

# How a calculation works...

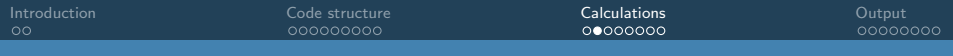

# The calculation modes

- gs Calculation of the ground state.
- unocc Calculation of unoccupied/virtual KS states. Can also be used for a non-self-consistent calculation of states at arbitrary k-points, if density.obf from gs is provided in the restart/gs directory.
	- td Time-dependent calculation (experimental for periodic systems).
	- go Optimization of the geometry.
- opt control Optimal control.
	- em resp Calculation of the electromagnetic response: electric polarizabilities and hyperpolarizabilities and magnetic susceptibilities (experimental for periodic systems).
		- casida Excitations via Casida linear-response TDDFT; for finite systems only.
			- vdw Calculate van der Waals coefficients.
	- vib modes Calculation of the vibrational modes.
		- invert\_ks Invert the Kohn-Sham equations (experimental).
			- recipe Prints out a tasty recipe.
				- and others

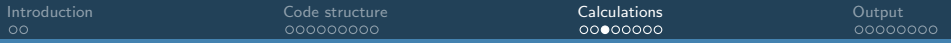

# The calculation modes

### The run() routine:

```
subroutine run(cm):
 integer, intent(in) :: cm
  ...
select case (calc_mode_id)
 case (OPTION__CALCULATIONMODE__GS) ! ground state
   call ground state run(systems, from scratch)
 case (OPTION__CALCULATIONMODE__UNOCC) ! unoccupied states
   call unocc_run(systems, from_scratch)
 case (OPTION CALCULATIONMODE TD) | time propagation
   call time dependent run(systems, from scratch)
 case (OPTION__CALCULATIONMODE__GO) ! geometry optimization
   call geom_opt_run(systems, from_scratch)
  ...
 end select
end subroutine run
```
### Concentrate on:

- Ground state calculation
- Time propagation

# Ground state calculation (electrons only)

### Startup:

- initial wave functions:
	- Restart
	- LCAO from diagonalized speudo-wavefunctions
	- random wave functions
- setup initial Hamiltonian
- SCF cycle:
	- run the eigenvalue solver
	- calculate new occupations and new density
	- calculate total energy
	- mix potentials or densities
	- update Hamiltonian
	- check convergence criteria

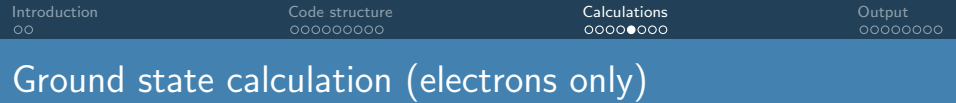

```
(simplified) SCF cycle: (scf/scf.F90)
```

```
do iter = 1, scf%max iter
```

```
scf%eigens%converged = 0
```
- call eigensolver run(scf%eigens, namespace, gr, st, hm, iter)
- call states elec fermi(st, namespace, gr%mesh)
- call density calc(st, gr, st%rho)
- call v ks\_calc(ks, namespace, space, hm, st, ions)
- call mixfield set vout(scf%mixfield, hm%vhxc)
- call energy calc total(namespace, space, hm, gr, st, iunit = 0)
- call mixing(scf%smix)
- call mixfield get vnew(scf%mixfield, hm%vhxc)
- call hamiltonian elec update pot(hm, gr%mesh)
- call mixfield set vin(scf%mixfield, hm%vhxc(1:gr%mesh%np, 1:nspin))
- ! check convergence

enddo

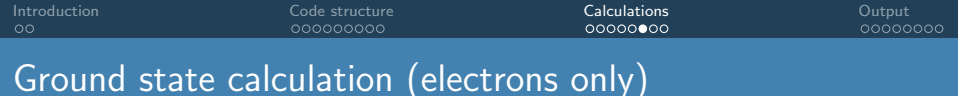

Eigenvalue problem:

call eigensolver run(scf%eigens, namespace, gr, st, hm, iter)

- Matrix is huge and sparse: no direct diagonalization
- **Iterative schemes:** 
	- Conjugate gradient: (cg, cg\_new)
	- Pre-conditioned Lanczos (plan)
	- Residual minimization scheme, direct inversion in the iterative subspace (rmmdiis)
	- Chebyshev filtering (chebyshev\_filter)

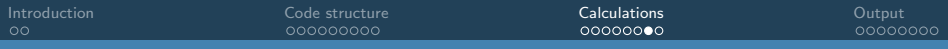

### **Notes**

- The eigensolver contains many applications of the Hamiltonian
- The application of the Hamiltonian needs to be fast
- hamiltonian update collects potentials of the same kind  $\bullet$
- Put costly calculations in hamiltonian update.

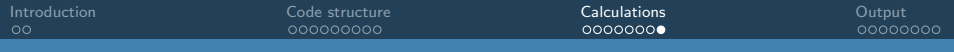

# Time-dependent calculations (for electrons)

- Startup:
	- Restart from ground state calculation
- **•** propagation:

$$
\varphi_i(\mathbf{r}, t + \Delta t) = \hat{T} \exp \left\{-\mathrm{i} \int_t^{t + \Delta t} \mathrm{d}t \,\hat{H} \varphi_i(\mathbf{r}, t)\right\}
$$

- different ways to approximate
	- the integration
		- TDPropagator for electrons
		- TDSystemPropagator for multisystem framework
	- the exponential
		- TDExponentialMethod
- $\bullet$  still different implementations for matter (electrons  $+$  ions) and the multisystem approach (more on new approach later)
- o this will change soon...

<span id="page-20-0"></span>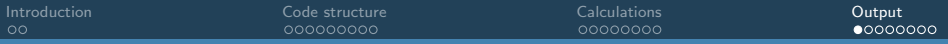

# **Output**

Modules to write out data:

- file output:
	- larger amounts of data
	- not intended for standard out
- messages: everything for stdout and stderr
	- **o** Information
	- Warnings
	- **•** Error messages

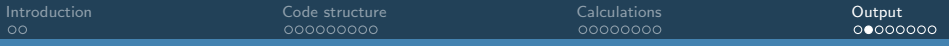

Distinguish between

- mesh data:
	- Examples: density  $n(\vec{r})$ , fields  $\vec{E}(\vec{r})$ , wave functions  $\phi_i(\vec{r})$
	- handled by output\_oct\_m and io\_oct\_m.
	- also used when these functions are time-dependent.
- time-dependent functions (scalar or vectors, but no fields)
	- Examples: total energy  $E(t)$ , magtetization  $\vec{m}(t)$
	- handled by td\_write\_m

Mesh data: output\_oct\_m and io\_oct\_m:

- output/output.F90: output init(outp, namespace, space, st, nst, ks):
	- parse output variable (via io function read what how when(); new output options need to be implemented here.)
	- parse other output related input variables

output/output.F90: output all(outp, namespace, space, dir, gr, ions, iter, st, hm, ks):

- is automatically called at end of SCF (or similar) calculation, or at specified iteration intervals.
- calls specific output routines, if requested. (e.g. output\_states())

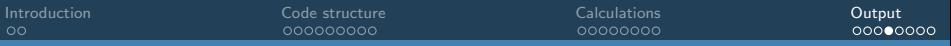

#### What, how and when to write?

mesh data: From grid/io function.F90:

```
subroutine io_function_read_what_how_when(namespace, space, what, how, output_interval, &
                                          what tag in, how tag in, output interval tag in, ignore error)
```

```
type(namespace_t), intent(in) :: namespace<br>type(space t), intent(in) :: space
type(space_t), intent(in) :: space<br>logical, intent(inout) :: what(
logical, int(int) :: what(MAX_OUTPUT_TYPES) !> which quantities?<br>integer(8), int(out) :: how(0:MAX_OUTPUT_TYPES) !> output format
integer(8), intent(out)<br>integer, intent(out)
                                                       :: output_interval(0:MAX_OUTPUT_TYPES)
character(len=*), optional, intent(in) :: what_tag_in
character(len=*), optional, intent(in) :: how_tag_in
\frac{1}{10} character(len=*), optional, intent(in) :: output_interval_tag_in<br>logical, optional, intent(in) :: ignore error |> Ignore error check.
logical, optional, intent(in)
```
!> Used when called from some external utili

• time-dependent functions:

From grid/io function.F90:

```
subroutine td_write_init(writ, namespace, space, outp, gr, st, hm, ions, ks, ions move, &
                         with gauge field, kick, iter, max iter, dt, mc)
```
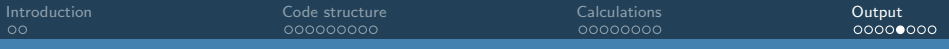

### Example: Output of a the density

```
From output/output states inc.F90:
```

```
subroutine output states(outp, namespace, space, dir, st, gr, ions, hm, iter)
```

```
if (outp%what_now(OPTION__OUTPUT__DENSITY, iter)) then
 fn_unit = units_out%length**(-space%dim)
 do is = 1, st%d%nspin
    if (st\%d\%nspin == 1) then
      write(fname, '(a)') 'density'
    else
      write(fname, '(a,i1)') 'density-sp', is
    end if
    call dio_function_output(outp%how(OPTION__OUTPUT__DENSITY), &
                             dir, fname, namespace, space, gr%mesh, &
                             st%rho(:, is), fn_unit, ierr, ions = ions, &
                             grp = st%dom_st_kpt_mpi_grp)
  end do
```

```
end if
```
...

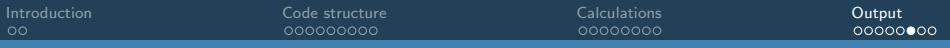

### Example: Output of a mesh function

```
From grid/io_functions_inc.F90:
```

```
subroutine X(io_function_output) (how, dir, fname, namespace, space, mesh, ff, unit, &
                                  ierr, ions, grp, root, is_global)
```
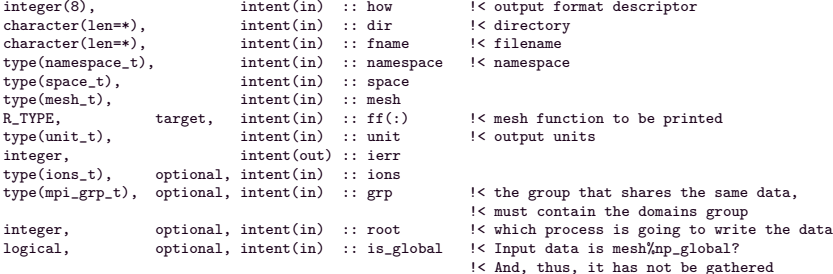

#### This routine deals with domain parallelization.

# Messages: Info, Warnings, Errors

Implemented in messages\_oct\_m:

- several functions to write messages
	- $\bullet$  messages\_info(no\_lines, iunit, verbose\_limit, stress, all\_nodes) writes information, and can be controlled by verbose-level.
	- $\bullet$  messages\_warning(no\_lines, all\_nodes, namespace) writes warnings (independent of verbose level) code continues
	- $\bullet$  messages\_fatal(no\_lines, only\_root\_writes, namespace) writes fatal error message stops the code.
- provides (global) message array
- handles parallelism

<span id="page-27-0"></span>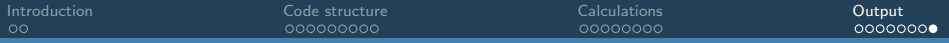

# Messages: Info, Warnings, Errors

### Examples:

### o Info

```
write(message(1), '(a, i4, a)') 'Info: SCF converged in ', iter, ' iterations'<br>\frac{1}{2}write(message(2), 'a)')call messages_info(2)
```
### Warning

```
if (ierr /= 0) then
 message(1) = 'Unable to write mixing information.'
 call messages warning(1)
end if
```
#### **e** Frror

```
select type (system)
class is (multisystem_basic_t)
 message(1) = "CalculationMode = gs not implemented for multi-system calculations"call messages_fatal(1)
type is (electrons_t)
 call ground state run legacy(system, from scratch)
end select
```